## **Dynamic File Access**

(i)

This page explains the **Filesystem Adapter** in Bridge context. If you were looking for the same information regarding the [PAS Designer](https://doc.scheer-pas.com/display/DESIGNER), refer to [Filesystem Adapter](https://doc.scheer-pas.com/display/DESIGNER/Filesystem+Adapter) in the Designer guide.

Dynamic usage of an adapter means that all necessary parameters are specified during the execution of an activity. Specifications from the component diagram are used as defaults, but can be overwritten.

In case of dynamic usage of the file system adapter file this concerns the location of the file or directory. Path and file name are specified and passed on to the adapter within the activity diagram. The path or file name has to be fully qualified and must be passed on as an input parameter called **name** (in the present example an implicit mapping of the object buffer node **fileName** to the input pin **name** takes place):

Figure: Dynamic Reading of a File

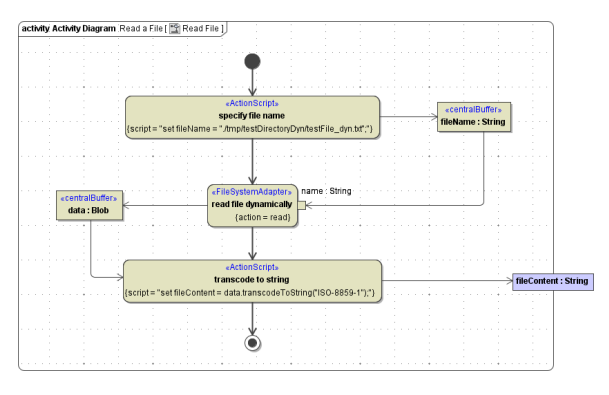

In the example above the forward slash "/" is used in the action script **specify file name** within the path of the filename. This also works for Windows systems.

When using the Windows style with backward slashes "\" you have to be aware that you have (i) escape this character. The escape character is also the "\ To avoid this, use forward slashes with Windows as well.

So in the example above it would be: .\\tmp\\TestDirectoryDyn\\testFile\_dyn.txt. When hen accessing network drives via UNC (\\computername\sharedfolder\resource) be aware that you have to escape every instance of "\" so it would be: \\\\computername\\sharedfolder\\reso urce).

## <span id="page-0-0"></span>Directory Alias and Dynamic File Access

You can use a directory alias to define a base directory and a default encoding for the File System Adapter. The file **name** parameter will then be treated as a path relative to the base directory, the default encoding can be overridden per adapter call.

Figure: Dynamic Reading of a File with Directory Alias

## **On this Page:**

[Directory Alias and](#page-0-0)  [Dynamic File Access](#page-0-0)

**Related Pages:**

• [File System Components](https://doc.scheer-pas.com/display/BRIDGE/File+System+Components)

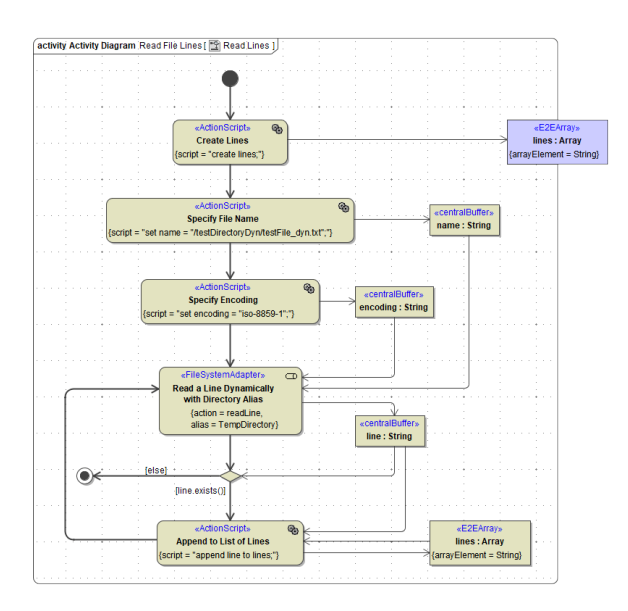

The File System Adapter call **Read a Line Dynamically with Directory Alias** uses a directory alias to define a base directory (./tmp in this case). Action **Specify File Name** adds to the base directory so that the full path will be ./tmp/testDirectoryDyn/testFile\_dyn.txt. Jumping out of the base directory by ../../aDirectory tricks is impossible. The base directory can be changed in the service settings on the Bridge, however.

Action **Specify Encoding** overwrites the default encoding of directory alias **TempDirectory** (which is UTF-8) with ISO-8859-1.